Een webbrowser onthoudt standaard gegevens over welke sites jij bezoekt (geschiedenis) en slaat gegevens van deze site die je bezoekt (cache en cookies). Indien je niet wilt dat iemand er achter komt dat je de website van Veilig Thuis hebt bezocht, dien je de geschiedenis van je browser te wissen of te voorkomen dat jouw bezoek wordt geregistreerd via de privémodus.

Geschiedenis wissen<br>De meeste moderne browsers bieden de mogelijkheid om snel de tijdelijke gegevens te wissen.

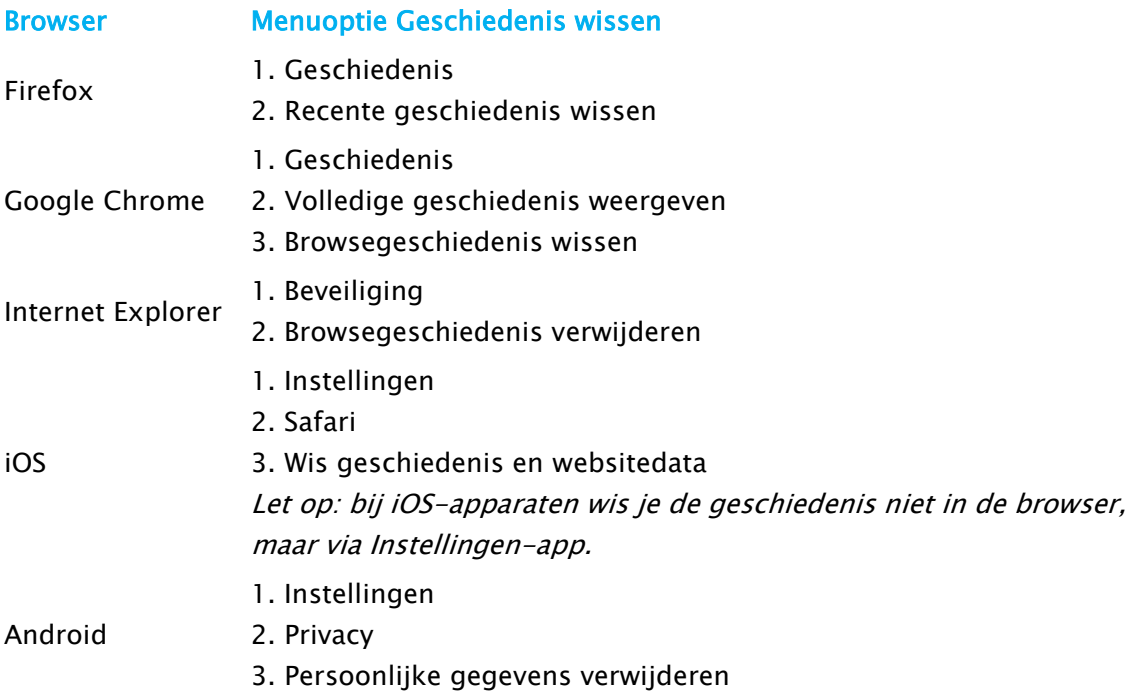

Privémodus<br>De volgende keer dat je een website bezoekt waarvan je zo min mogelijk sporen op je computer wil achterlaten, kun je de privémodus van je browser inschakelen. Indien de privémodus is ingeschakeld, onthoudt de browser jouw bezoek niet en hoef je dus ook niet achteraf de geschiedenis te wissen.

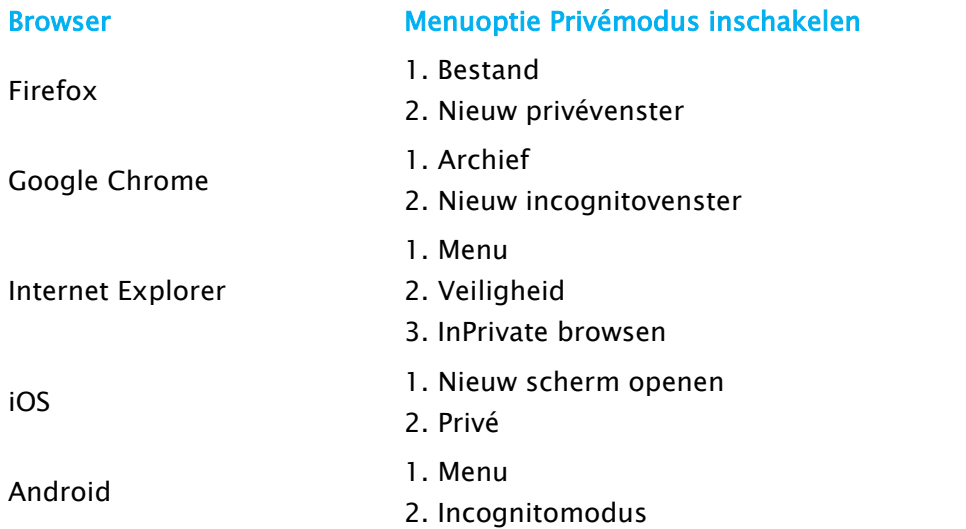